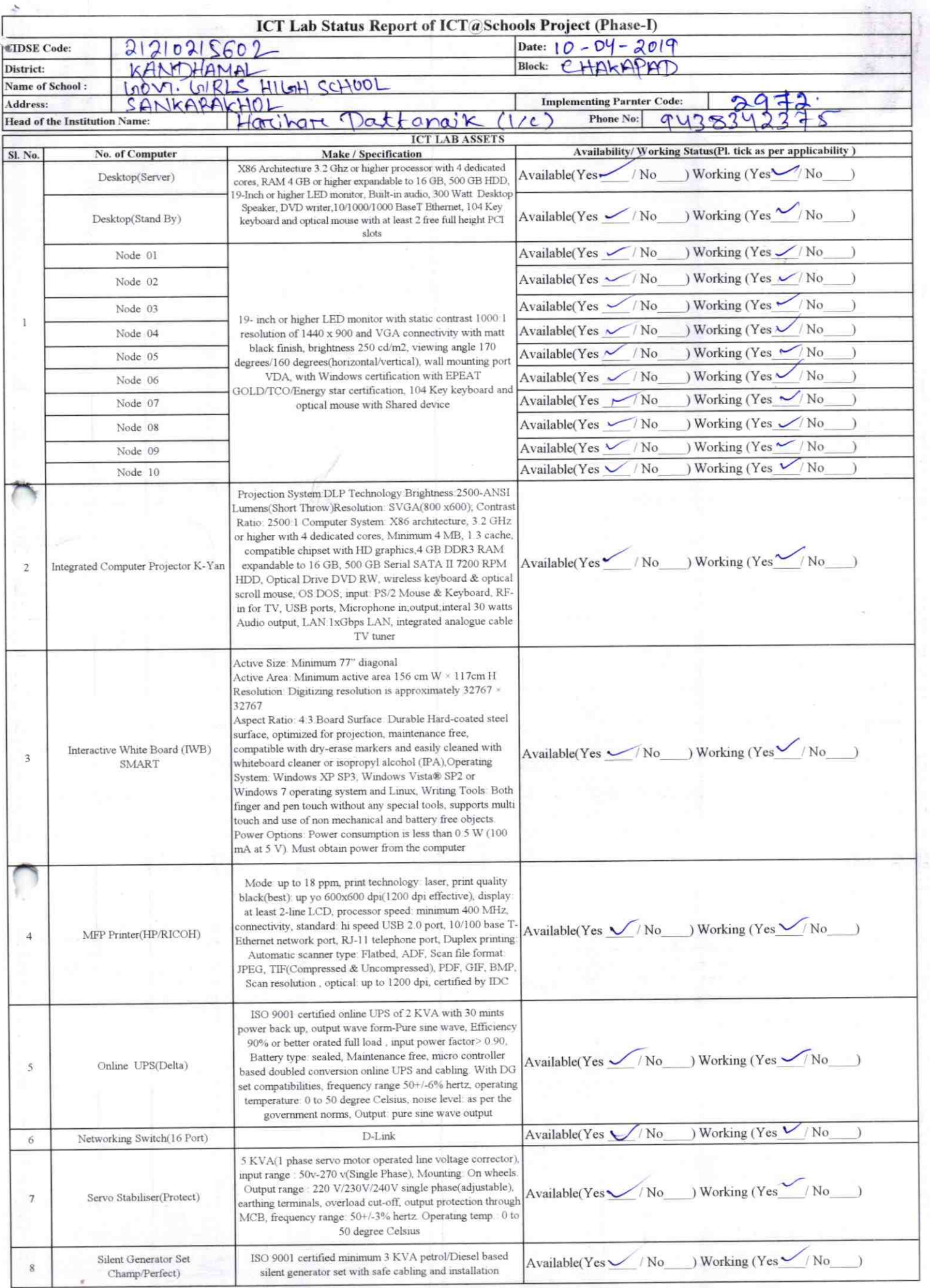

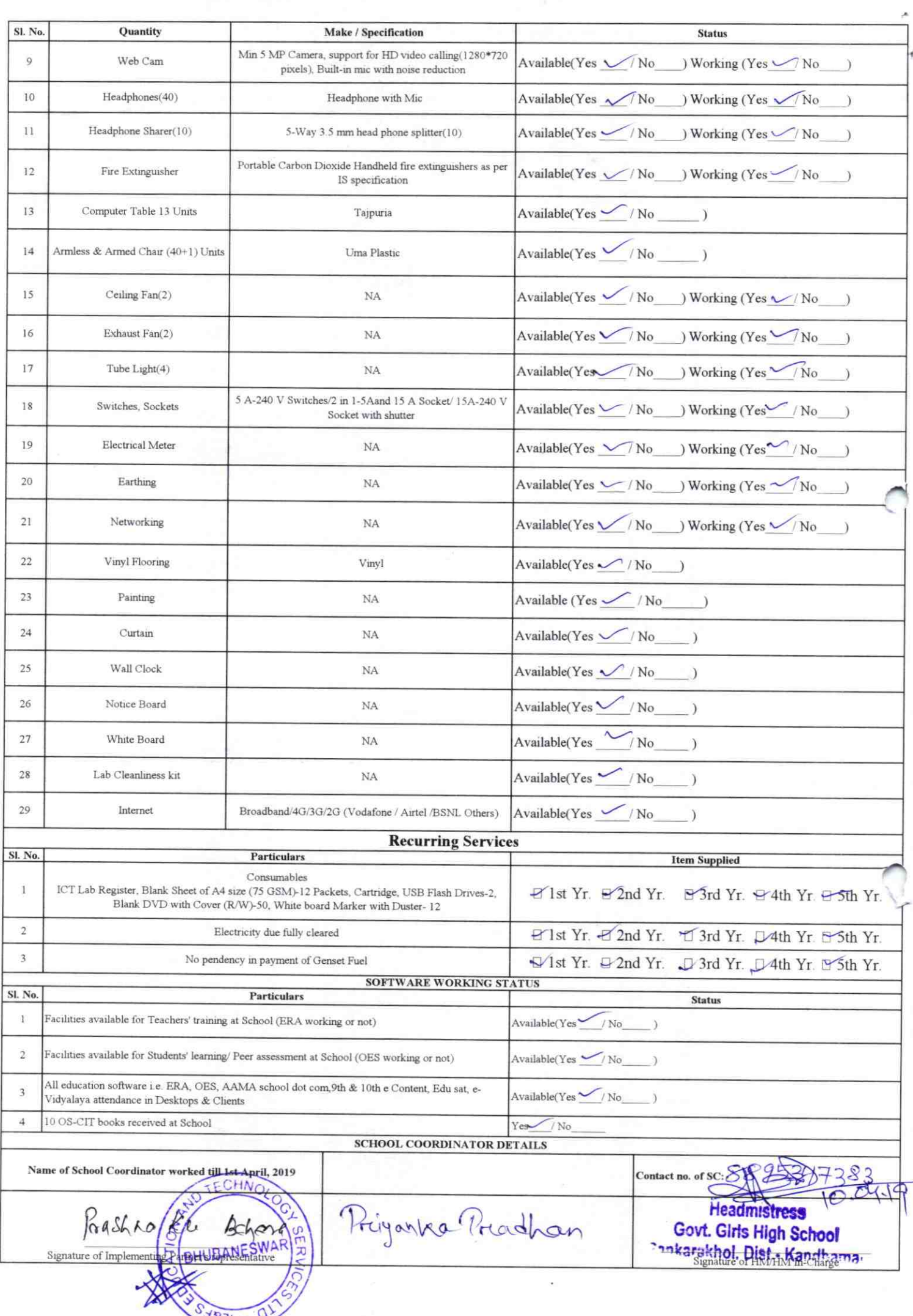

## Annexure

Details of Teachers (at least 2, if more add another sheet) who are given handholding support:

Names Harihar Patraix ID no: Teaching Subject(s): Gvq OS-CIT Certified: Yes / No Date of Birth (DD/MM/YYYY): 01-06.1963 Father's Name: Longarai Street **E-Mail ID:** Contact no: 943834237

SURYA NARAYAN PRADIMN Name: ID no: Teaching Subject(s): MATH SCIENLE OS-CIT Certified: Yes / No Date of Birth (DD/MM/YYYY): Father's Name: KHADAL PRADHAN E-Mail ID: prodhansuryal234@gmail.com Contact no: 9439358835 Teaches through e Content: Yes/No

This is to undertake that, adequate training and support has been provided to me to

Teaches through e Content: Yes/No

manage ICT lab related activities. Harihar tatha %

Signature of Teacher

This is to undertake that, adequate training and support has been provided to me to manage ICT lab related activities.

Surya nanajon Pondher

Signature of Teacher

I hereby confirm that, necessary handholding support have been given to the teachers mentioned above of our school to manage ICT lab related activities.

 $19.7.209$ 

**Headmistress** Stamp Gost Gissuligh School Sankarakhol, Dist.- Kandhama

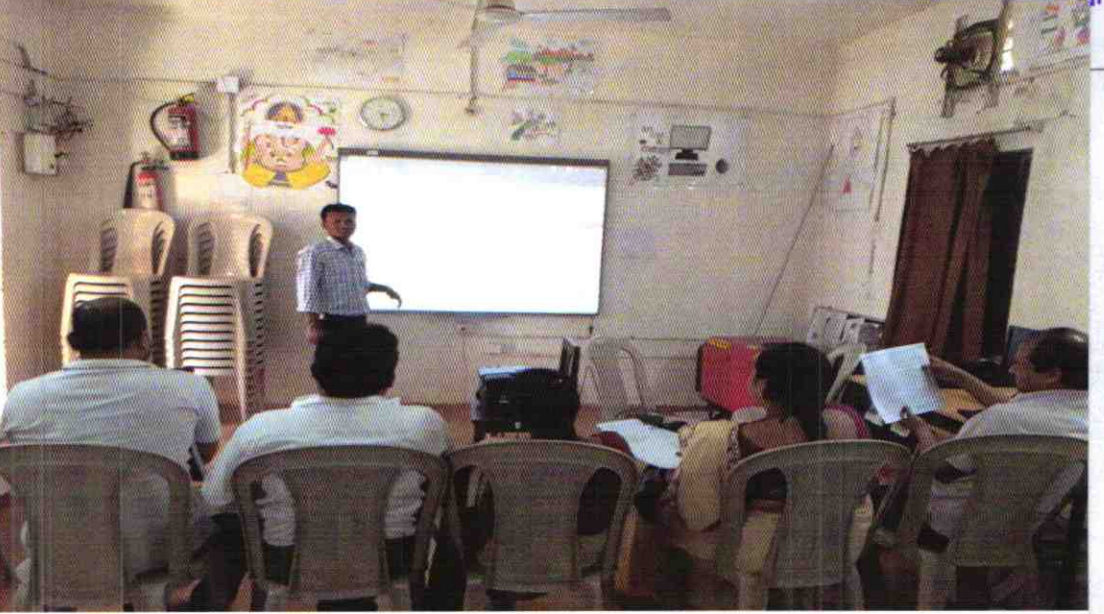

ODZ6-KAND-2972